# **Instituto de Computação Pós-graduação em Ciência da Computação Disciplina: Computação Gráfica 1° semestre de 2011. Prof.: Anselmo Montenegro**

## **Lista de exercícios**

### **Grupo I - Cores**

- 1) Explique em detalhes o que é Metamerismo? (Toni)
- 2) Descreva como obter as componentes  $C_k$  de uma cor espectral  $C(\ )$  dada uma base de cores primárias  $P_k($ ), k=1,..,n. O que é necessário conhecer para que o cálculo possa ser realizado? (Giomar)
- 3) Descreva como obter as coordenadas normalizadas  $T_k$  de uma cor espectral C( ) dadas as funções de reconstrução de cor associadas a uma base de primárias  $P_k( )$ , k=1,..,n, de um sistema físico.(João)
- 4) Defina o conceito de função de eficiência luminosa. (Victor)
- 5) Explique como o sistema CIE-XYZ foi definido. (Rafael)
- 6) Descreva o sistema sRGB? (Luiz)

### **Grupo II – Objetos Gráficos 2D**

- 1) Descreva um método para simplificação de curvas poligonais. (Luiz)
- 2) Explique o método de triangulação *Ear Clipping.* (Rafael)
- 3) Explique o método de triangulação de *Chazelle.* (Victor)
- 4) Implemente o método para poligonização de curvas implícitas visto em aula. (João)
- 5) Faça um estudo de como encontrar uma representação implícita de uma curva paramétrica. (Giomar)
- 6) Descreva um método para determinar se um segmento intersecta ou é interior a um polígono. (Toni)

## **Grupo III – OpenGL**

- 1) Explique e implemente um Arcball em Glut (Não utilize a GLUI). (Giomar)
- 2) Descreva uma estrutura simples para um grafo de cena e implemente em OpenGL.(Rafael)
- 3) Implemente um *Raytracer* simples em OpenGL. (Toni)
- 4) Implemente uma visualização de terreno em OpenGL. (Victor)
- 5) Implemente o modelo de iluminação de *Phong* utilizando *shaders.* (João)
- 6) Implemente um sistema em OpenGL para edição de B-Splines. O sistema deve permitir adicionar e remover curvas e mover os pontos de controle. (Luiz)

### **Grupo IV - Imagens**

- 1) Explique matematicamente o fenômeno de *aliasing*. (Luiz)
- 2) Descreva como são obtidos os valores(pesos) das máscaras associadas aos filtros gaussianos discretos. (Giomar)
- 3) Descreva a transformada de *Haar*. Escreva uma algoritmo que calcule a transformada de Haar em uma imagem digital bidimensional. (Toni)
- 4) Formule um modelo de otimização para o problema de quantização. (Rafael)
- 5) Descreva como obter uma representação em multiresolução de uma imagem usando o filtro Laplaciano. (Victor)
- 6) Explique o que é o fenômeno de Gibbs. (João)

## **Grupo V – Transformações**

- 1) Explique os diferentes modelos de geometria utilizados em C. G.. (João)
- 2) Explique matematicamente o que é uma transformação afim. (Rafael)
- 3) Dado um triângulo, estude os sinais das coordenadas baricêntricas nos pontos de cada uma das 7 regiões abaixo. (Victor)

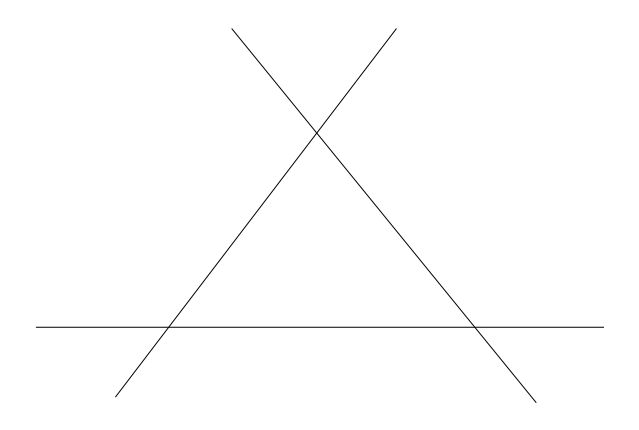

- 4) Dado um quatérnio unitário q e um quatérnio puro p mostre que a operação  $R_q(p) = qpq^{-1}$  é uma rotação. (Giomar)
- 5) Mostre como obter a matriz de rotação R associada a um quatérnio unitário q. (Toni)
- 6) Determine a equação de interpolação linear esférica.(Luiz)

## **Grupo VI – Curvas e superfícies**

- 1) Descreva as equações da superfície de *Bézier*.(Toni)
- 2) Explique um esquema baseado em subdivisão para renderizar uma curva de *Bézier*. (João)
- 3) Faça uma pesquisa sobre as curvas *Catmull-Rom*. (Victor)
- 4) Faça uma pesquisa sobre *Cardinal B-Splines*. (Rafael)
- 5) Demonstre como determinar a *Spline* natural cúbica que passa por um conjunto de pontos. (Giomar)
- 6) Faça uma pesquisa sobre como interpolar um conjunto de pontos com *B-Splines*. (Luiz)

# **Grupo VII – Objetos Gráficos 3D**

- 1) Explique e demonstre o teorema da função implícita e descreva qual a sua relação com as superfícies utilizadas em C.G..(Luiz)
- 2) Dada uma estrutura *Half-Edge*, determine um algoritmo para percorrer todas as faces que são adjacentes a uma face. (Toni)
- 3) Faça uma pesquisa sobre a triangulação de *Delaunay* com restrições. (Giomar)
- 4) Explique como obter o diagrama de *Voronoi* a partir da triangulação de Delaunay. (João)
- 5) Explique o método *Marching-Cubes*.(Victor)
- 6) Faça uma pesquisa sobre modelagem de nuvens. (João)

#### **Grupo VIII – Projeções e câmera virtual**

- 1) Derive a matriz de projeção do OpenGL. (Rafael)
- 2) Explique o que é uma projeção estereográfica. (Luiz)
- 3) Explique como determinar a equação correspondente a função glLookAt da OpenGL. (Giomar)
- 4) Mostre que uma projeção cônica pode ser definida como a composição de uma transformação projetiva com uma transformação paralela. (João)
- 5) Explique o problema de resolução do *buffer* de profundidade da OpenGL. (Victor)
- 6) Explique como construir as matrizes de projeção para um sistema multi-monitor. (Toni)

#### **Grupo IX – Iluminação**

- 1) Explique a equação de iluminação global. (Victor)
- 2) Faça uma pesquisa sobre o método de Radiosidade. (Luiz)
- 3) Explique o que é *Raytracing* distribuído? (Giomar)
- 4) Faça uma pesquisa sobre o método de *Path Tracing*. (Toni)
- 5) Explique o método de *Shadow Mapping*. (João)
- 6) Explique o método de *Shadow Volumes*. (Rafael)

# **Grupo X - Mapeamentos**

- 1) Faça um estudo sobre mapeamento de textura projetivo. (Toni)
- 2) Derive a equação de *Bump Mapping*. (João)
- 3) Explique o ruído de *Perlin*. (Victor)
- 4) Explique o que é *Mipmapping*. (Luiz)
- 5) Explique como calcular o *Bump Mapping* em uma superfície representada por uma malha. (Giomar)
- 6) Explique como funciona o método de *Relief Texturing* (Rafael).